## **What is the Canvas Parent App & How to Register**

Canvas Parent enhances the potential for parents to engage in their children's education. Parents can review upcoming or past assignments, check on grades, and receive alerts for student activity.

Canvas Parent can be used by any Canvas user with an observer account. Parents must create an account in Canvas adding student's pair code.

Parents can use the Canvas Parent app on Android devices using Android 5.0 or later and iOS devices using iOS 10.0 or later.

## **What Can Parents See in Canvas?**

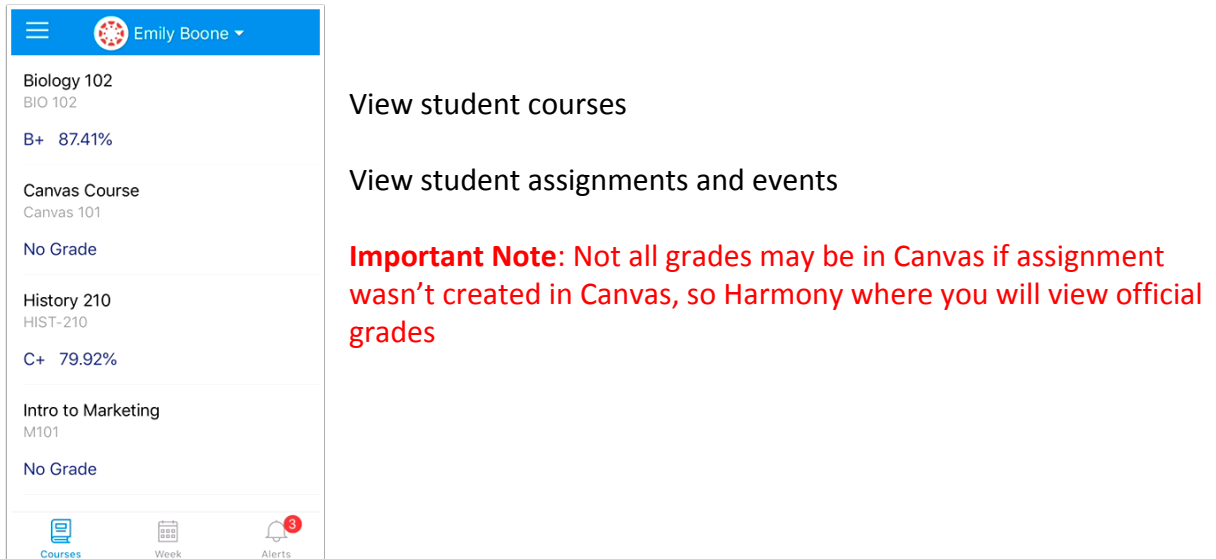

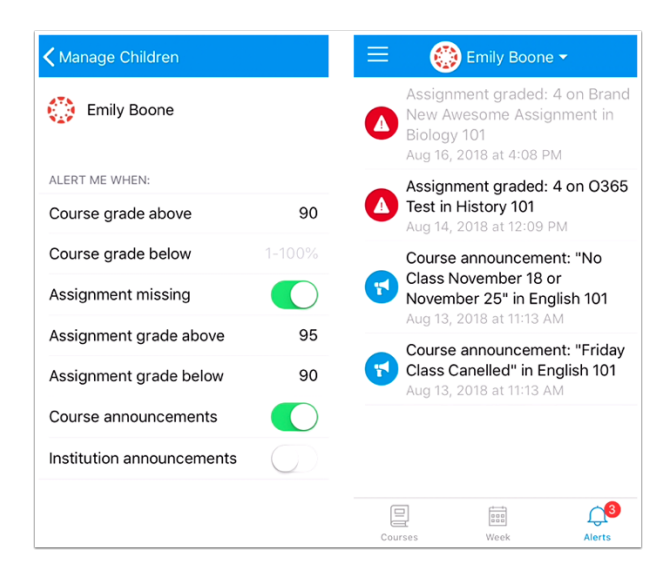

Set alerts for student activity Parents can set alerts for specific assignment and grade activity. Alerts are displayed in the Alerts page in the app.

Parents can also be notified by text or email of alerts.

## [Canvas Parent Android Guide](https://community.canvaslms.com/docs/DOC-9902) – Observer

[Canvas Parent iOS Guide](https://community.canvaslms.com/docs/DOC-15084-59346940211) – Search for and choose "North Central Parke- Parents" Canvas Registration via Web Browser – See document titled "Canvas Parent Web Browser & Notifications"